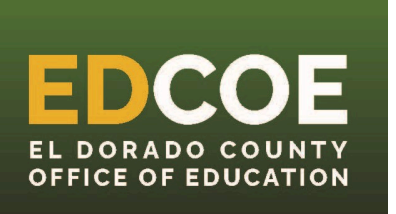

[Important Updates](#page-0-0)

#### [Timelines and Due Dates](#page-1-0)

[Pro Tips](#page-2-0)

[Training & Service Request](#page-3-0)

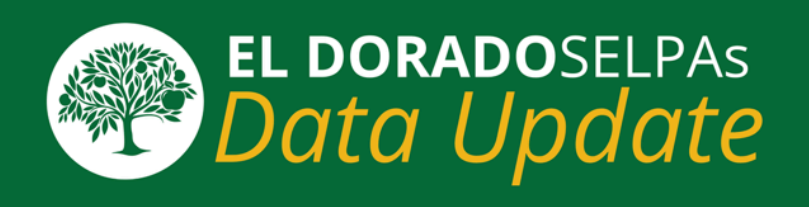

# <span id="page-0-0"></span>**Important Updates**

SELPA would like to thank you for partnering with us for the 2023-24 academic year.

Every reporting period is important and positively contributes to ensuring students receive a Fair and Appropriate Public Education (FAPE). Your tireless work is commendable - thank you for all you do!

## **New CALPADS Monitoring Reports**

Proposed release is February 13, 2024: 16.21 - Late plan reviews and late re-evaluations

To be released on a later date: Late initial evaluations and late 3rd birthday evaluations

### **In-person CALPADS Special Education Data Spring Roadshow**

Registrations will be sent via CALPADS Special Education Data Office Hours

- April 17th Fresno COE
- April 18th Madera/Mariposa COE
- April 23 Riverside COE (a.m.) and San Bernardino (p.m.)
- April 24 Los Angeles COE (Santa Fe Springs)
- April 25 San Diego COE
- May 2 Sonoma COE
- May 6 Sacramento COE
- May 7 Santa Clara COE
- May 20 Ventura COE
- Date TBD Statewide Virtual session

Sign up for Special Education [ListServ](mailto:subscribe-calpads-sped-support@mlist.cde.ca.gov?subject=) for registration.

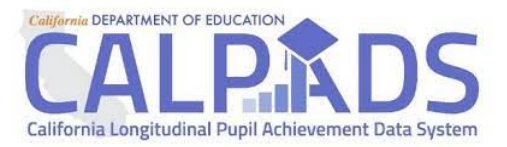

[Click to access Special](http://click.selpa.edcoe.org/?qs=7369e2b7e1b0161538f0efdc0c997e1e157b5b1ab2542047a5f6246aa1ffb11c99c84bd591ce8c8316afc28e906b46e444da279836921646) Education Data Roadshow Recording

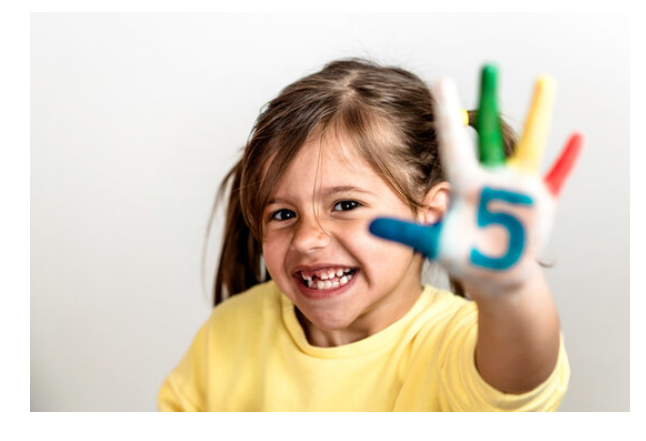

## **TK/K Students Turning Five**

With the eligibility for TK age extending, LEAs need to ensure that their 4 year old TKs Special Education students birthdates are being calendared to meet Program Setting Compliance. The 2023-24 TK eligibility is when a student turns five between September 2nd and April 2nd.

Once a student turns age five and is enrolled in a TK/K grade level, the federal program setting and percentage in general education must be reported for students aged 5-22.

<span id="page-1-0"></span>The change to the program setting is reported on an amendment to the current IEP. This is the only way to update the program setting and percentage in general education. Click here to learn [How to Create and Affirm an](http://click.selpa.edcoe.org/?qs=7369e2b7e1b0161562eff77f181d509877c42ecce67e3d04a495064e92c35400b2bcbba129f43d6d1ef52b39fbe16062f9856ba828a9bf1a) [Amendment](http://click.selpa.edcoe.org/?qs=7369e2b7e1b0161562eff77f181d509877c42ecce67e3d04a495064e92c35400b2bcbba129f43d6d1ef52b39fbe16062f9856ba828a9bf1a)

## **Restraint and Seclusion Data**

CALPADS is currently developing a new monitoring focus on Restraint and Seclusion Data. The CDE noticed underreporting by LEAs and that prompted the development of this monitoring focus. Zeros reported to CALPADS will be seen as a red flag. Currently reported data can be found at:

[https://www.cde.ca.gov/ds/ad/filesrsd.asp](http://click.selpa.edcoe.org/?qs=7369e2b7e1b016152c1b6a1d914cd452585b9370839fda6a4395c956dc4e700d5790989788880cab082084fcda6779d0a23949b07c82c597)

Please ensure data is recorded and reported to keep records accurate and up to date. The start date for this monitoring focus is unknown. [Click](http://click.selpa.edcoe.org/?qs=7369e2b7e1b016154bd535ebcc4f2dff84fe2c79c491e1597dc81e6a56f0867f7e2b9f31135ee2a5c3d981d781863b68ce0e9b47bc1c7a09) here to access the [updated State Reporting](http://click.selpa.edcoe.org/?qs=7369e2b7e1b016154bd535ebcc4f2dff84fe2c79c491e1597dc81e6a56f0867f7e2b9f31135ee2a5c3d981d781863b68ce0e9b47bc1c7a09) for [Incidents of Restraint and Seclusion](http://click.selpa.edcoe.org/?qs=7369e2b7e1b016154bd535ebcc4f2dff84fe2c79c491e1597dc81e6a56f0867f7e2b9f31135ee2a5c3d981d781863b68ce0e9b47bc1c7a09)

All incidents occurring in the academic year resulting in the use of behavioral restraints or seclusion even if they were not a result of a violation of Education Code Sections 48900 and 48915 (suspension and expulsion offenses)

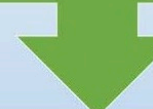

#### This collection is one piece of larger annual collection of incidents

Incidents involving violations of Education Code 48900 and 48915

Incidents resulting in restraint or seclusion even if they were not associated with E.C. 48900 or 48915

# **Timelines and Due Dates**

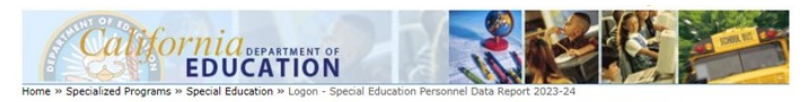

Special Education Personnel Data Report 2023-24

#### **Personnel Data Report**

Personnel Data Report submissions are due, **Tuesday, April 4, 2024**

To access the local educational agency (LEA) report website, an LEA password is necessary.

This password will be sent to LEA CEOs the second week of February.

For PDR questions contact Adam Campbell at [acampbell@edcoe.org](mailto:acampbell@edcoe.org?subject=)

**End of Year (EOY)** Opens May 7, 2024

<span id="page-2-0"></span>SELPA recommends that LEAs start to prepare for EOY reporting now. Ensuring data is recorded and submitted to CALPADS in a timely manner will positively impact EOY reporting.

This Data newsletter is filled with information to prepare LEAs for the EOY Certification window. Indicator data: Post-School Outcomes, Child Find, Secondary Transition and Parent Involvement

[Click here to access the State](http://click.selpa.edcoe.org/?qs=7369e2b7e1b01615c5e06387c6c2ff63c963bf86e9421eb2c499e69892e5086f23dbec5b5d344c0b7536dc8639761adeb9c02b40124a38d1) Performance Plan Indicator Guide

## **Pro Tips**

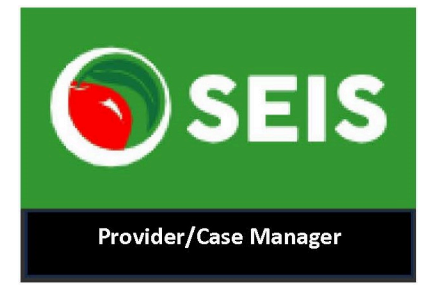

#### **Initial IEP Meeting**

Accurate documentation of the Initial IEP Meeting is important. A parent's signature must be acquired to implement the IEP. The Special Education Initial Entry Date and the Plan Effective Date are the date the parent signs the IEP in agreement. [Click for Initial](http://click.selpa.edcoe.org/?qs=7369e2b7e1b01615394a2f0cc12a9df10496df926aafd0199f824d8bbe4f623d03a1b167677808717e3115a3313d13a0112a7cde48b63f23) [Meeting guidance.](http://click.selpa.edcoe.org/?qs=7369e2b7e1b01615394a2f0cc12a9df10496df926aafd0199f824d8bbe4f623d03a1b167677808717e3115a3313d13a0112a7cde48b63f23)

If a student is found Not Eligible for Special Education services, or the parent does not sign consent for implementation, the record will be marked DNQ/ Not Providing Services. **[DNQ process is](http://click.selpa.edcoe.org/?qs=7369e2b7e1b016155306abc821079aa3d3e9ddd4d8d488c321520a8897adc80dceaeb4022de44c5ea0474d2da131ee7278cfb21703ebac84) [only used for Initial](http://click.selpa.edcoe.org/?qs=7369e2b7e1b016155306abc821079aa3d3e9ddd4d8d488c321520a8897adc80dceaeb4022de44c5ea0474d2da131ee7278cfb21703ebac84) [Meetings.](http://click.selpa.edcoe.org/?qs=7369e2b7e1b016155306abc821079aa3d3e9ddd4d8d488c321520a8897adc80dceaeb4022de44c5ea0474d2da131ee7278cfb21703ebac84)**

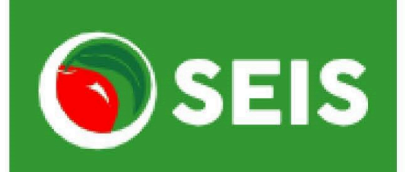

**District Level User** 

#### **Postsecondary Surveys**

Postsecondary (PSTS) submission begins May 7th, 2024.

<span id="page-3-0"></span>Postsecondary Outcome information should be collected now in preparation for reporting. This is directly tied to LEA's Indicator 14 - **Postsecondary** Outcomes. [Click here to](http://click.selpa.edcoe.org/?qs=7369e2b7e1b0161583ccbf85865704bb44d17933fb4323d2534164903dc06830801de49f59e724f01d04a1d795868788adc964b21e9409a0) [learn how..](http://click.selpa.edcoe.org/?qs=7369e2b7e1b0161583ccbf85865704bb44d17933fb4323d2534164903dc06830801de49f59e724f01d04a1d795868788adc964b21e9409a0)[.](http://click.selpa.edcoe.org/?qs=7369e2b7e1b01615d7f049664b80d6cc77a47741793e1b8b1a73f0c7412ab6783ee54abaa6ba65138c3fa3f9d05ee91eb762a83ceb1ac8aa)

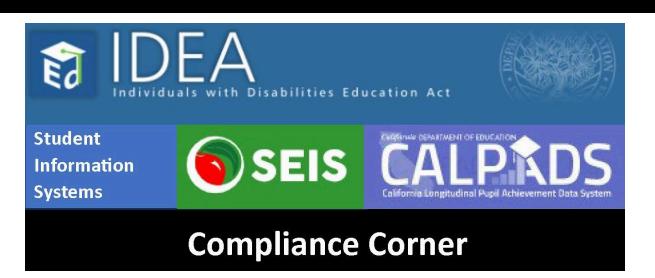

#### **Data Discrepancies All Year Long**

The Data Discrepancies window will allow users to view potential CCDs for future submissions (i.e. Fall 2 or End of Year) ahead of the start of said submission snapshot revisions.

Unresolved fatal data discrepancies become Certifications Data Discrepancies (CDDs) listed on the snapshot detail screen. Using this resource throughout the year will save LEAs valuable time and identify potential compliance issues in a timely manner. [Click to learn more...](http://click.selpa.edcoe.org/?qs=7369e2b7e1b016153a5922bb8ce1e10bad6ed35b8626750af852a686e81f7166749a5285cbed88f144b764801255dafcd724cf9cdc5a260f)

# **Training and Service Requests**

## **February Trainings**

**14th**

[SEIS for Case Managers: Part 1](http://click.selpa.edcoe.org/?qs=7369e2b7e1b01615dc58f28cd78557dd5a08d7860606a83e2c08edbb24db071d3c88b4265fb0db8db8dd761f4487191bc1eef7cac3d71d8d) 1:15pm-3:15pm

**15th** [SEIS Open Learning Lab](http://click.selpa.edcoe.org/?qs=7369e2b7e1b01615a465eaf27aa66d445a3bda135bc285a41672cc66c7916e51b794a703327f65aaf099982890037018551a4b9494a8d098)

3pm-4pm

**21st [SEIS for Case Managers: Part 2](http://click.selpa.edcoe.org/?qs=7369e2b7e1b016153234467d25a5b3aace3dd8278c9c14432ac16f1c77c1a293d88f83daebfb034065446ebb1bc6ddd88190131e75e752e8)** 1:15pm-3:15pm

**28th**

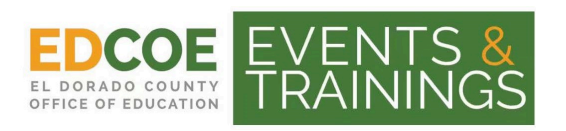

[Click to access all EDCOE Events](http://click.selpa.edcoe.org/?qs=7369e2b7e1b016151b95117398a33e326a41797971085ca1aa3503abc3cfd7cd4ae1e373d21f2152613ca51f28f61dbcbdd0de8efd66e143) and Trainings

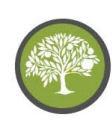

[Navigating SEIS for the District Level](http://click.selpa.edcoe.org/?qs=7369e2b7e1b01615fb3ddd33ac4e3d538c1b7e107cf334647eeb6cbdc8ab1493f55823c2b520daa43e81abd763e773e7dd74dfe97973f7a8) **[Users](http://click.selpa.edcoe.org/?qs=7369e2b7e1b01615fb3ddd33ac4e3d538c1b7e107cf334647eeb6cbdc8ab1493f55823c2b520daa43e81abd763e773e7dd74dfe97973f7a8)** 1:15pm-3:45pm

[Click to access video library](http://click.selpa.edcoe.org/?qs=7369e2b7e1b0161503a0a3c357c6d5142427751d7d38c4eda6ef1c78c5c5caea17aadc9e9569d5837c38e1eeea0cbe6f7e28e3252d950a3b)

## **March Trainings**

**14th [SEIS Compliance Management for](http://click.selpa.edcoe.org/?qs=7369e2b7e1b016159a45a601c11b9c10baf651ff7850560462a6a779bdb4e2ddf329fc86d4273f6cbc15d7e4acba859587e8d9696645f5c6)** [District-Level Users](http://click.selpa.edcoe.org/?qs=7369e2b7e1b016159a45a601c11b9c10baf651ff7850560462a6a779bdb4e2ddf329fc86d4273f6cbc15d7e4acba859587e8d9696645f5c6) 9am-11am

**[SEIS Open Learning Lab](http://click.selpa.edcoe.org/?qs=7369e2b7e1b0161571c621724ea22052d3369ccd379eae7e9af4a04bc92c13e3f3ee4ae9040ebf7da0038a4af06a2b9f93f5005c360d0649)** 3pm-4pm

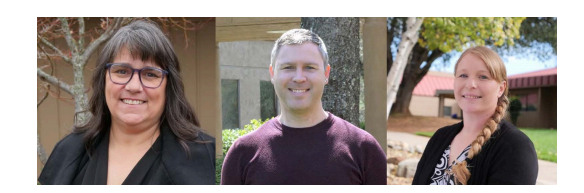

[Click to Submit a Service Request](http://click.selpa.edcoe.org/?qs=7369e2b7e1b0161599ca4f873e47c6638a58719588b17b723da9f539e32838e7d7baa6f5cba514f8ba0348ebb0a261ea182f65a7d288cf89)

[Contact Us](mailto:selpadata@edcoe.org?subject=)

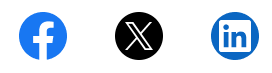

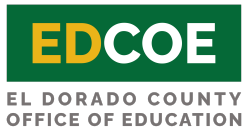

This email was sent by: El Dorado County Office of Education 6767 Green Valley Road, Placerville, CA, 95667 US

**[Privacy Policy](http://click.selpa.edcoe.org/?qs=7369e2b7e1b01615bf130f4f743bb2c5f78f658830ea6620021f6f4ef705e6e543aa5a6a8e954de92328c4773c158083bfcc4524f736a8ff) [Update Profile](http://click.selpa.edcoe.org/profile_center.aspx?qs=5bc2ac730c5c85dbe5d444c587f89f48e1f812aec7e11654fcfd2796717a733623f6fd88d532bf2eefe28ca4c9ac1fe02146812e81828b440bbce48070dbc74d) [Manage Subscriptions](http://click.selpa.edcoe.org/?qs=7369e2b7e1b016153a4544c9de4b35ea6759422f7c646a7895d2592de6b9c9900368aefdc1bb16a8ed56f3d908c1e7e33d1e43e077a1f4db)**